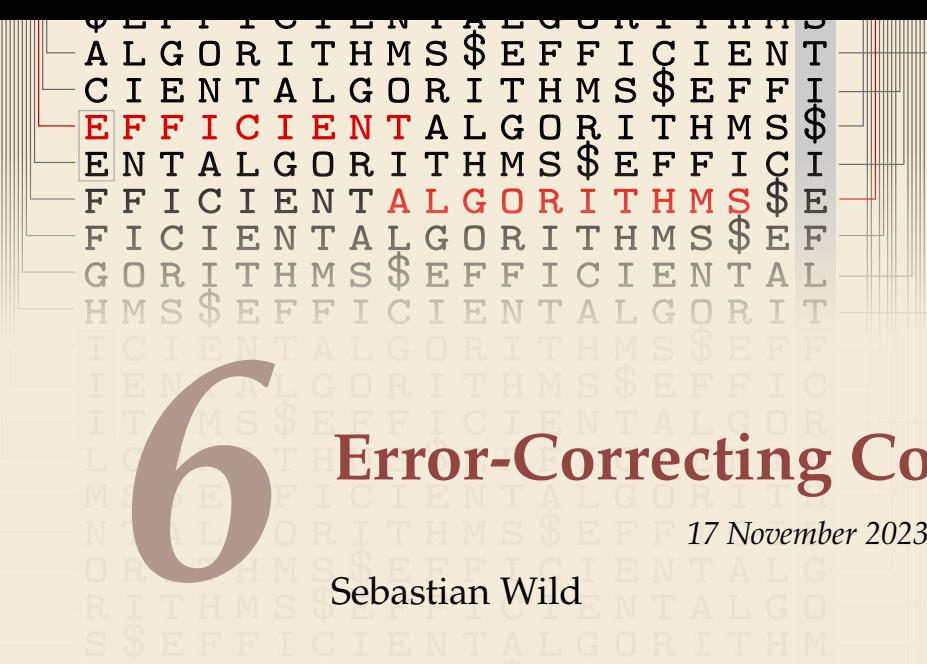

# **Error-Correcting Codes**

*17 November 2023*

Sebastian Wild

COMP526 (Fall 2023) University of Liverpool

*version* 2023-11-13 16:37 H

### <span id="page-1-0"></span>**Learning Outcomes**

- *1.* Understand the context of *error-prone communication*.
- *2.* Understand concepts of *error-detecting codes* and *error-correcting codes*.
- *3.* Know and understand the *terminology of block codes*.
- *4.* Know and understand *Hamming codes*, in particular (7,4) Hamming code.
- *5.* Reason about the *suitability of a code* for an application.

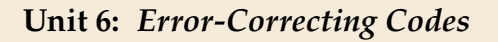

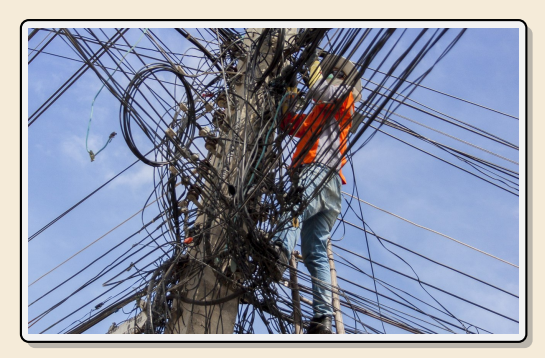

#### **Outline**

## **6 [Error-Correcting Codes](#page-1-0)**

- **6.1 [Introduction](#page-3-0)**
- **6.2 [Lower Bounds](#page-6-0)**
- **6.3 [Hamming Codes](#page-10-0)**

## <span id="page-3-0"></span>**6.1 [Introduction](#page-3-0)**

### **Noisy Communication**

- ▶ most forms of communication are "noisy"
	- ▶ humans: acoustic noise, unclear pronunciation, misunderstanding, foreign languages
- ▶ How do humans cope with that?
	- ▶ slow down and/or speak up
	- ▶ ask to repeat if necessary
- ▶ But how is it possible (for us) to decode a message in the presence of noise & errors?

*Bcaesue it semes taht ntaurul lanaguge has a lots fo redundancy bilt itno it!*

- $\rightsquigarrow$  We can
- *1.* **detect errors** "This sentence has aao pi dgsdho gioasghds."
- *2.* **correct** (some) **errors** "Tiny errs ar corrrected automaticly." (sometimes too eagerly as in the Chinese Whispers / Telephone)

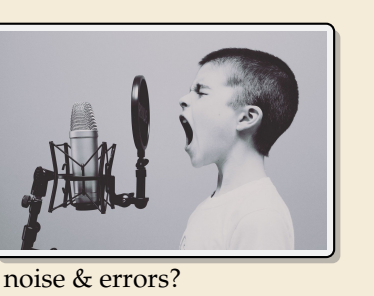

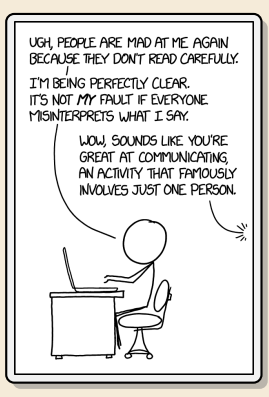

### **Noisy Channels**

- $\triangleright$  computers: copper cables & electromagnetic interference
- ▶ transmit a binary string
- ▶ but occasionally bits can "flip"
- $\rightsquigarrow$  want a robust code

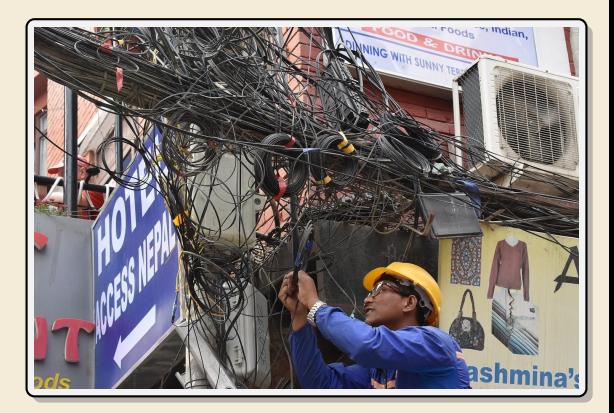

#### $\triangleright$  We can aim at

- *1.* **error detection** ⇝ can request a re-transmit
- **2. error correction** <sup>→</sup> avoid re-transmit for common types of errors
- ▶ This will require *redundancy*: sending *more* bits than plain message that's the opposite of compression!  $\rightarrow$  goal: robust code with lowest redundancy

## <span id="page-6-0"></span>**6.2 [Lower Bounds](#page-6-0)**

#### **Block codes**

#### ▶ **model:**

- **►** want to send message  $S \in \{0, 1\}^*$  (bitstream) across a *(communication) channel*
- **•** any bit transmitted through the channel might *flip* ( $0 \rightarrow 1$  resp.  $1 \rightarrow 0$ ) **no other errors** occur (no bits lost, duplicated, inserted, etc.)
- **►** instead of *S*, we send *encoded bitstream*  $C \in \{0, 1\}^{\star}$ sender *encodes* S to C, receiver *decodes* C to S (hopefully)
- $\rightarrow$  what errors can be detected and/or corrected?
- ▶ all codes discussed here are *block codes*
	- ▶ divide *S* into *messages*  $m \in \{0, 1\}^k$  of  $k$  bits each  $(k = message length)$
	- ► encode each message (separately) as  $C(m) \in \{0, 1\}^n$   $(n = block length, n \ge k)$
	- $\rightarrow$  can analyze everything block-wise
- $\blacktriangleright$  between 0 and *n* bits might be flipped invalid code
	- ▶ how many flipped bits can we definitely **detect**?
	- ▶ how many flipped bits can we **correct** without retransmit?

i. e. decoding  $m$  still possible

#### **Code distance**

 $m \neq m' \implies C(m) \neq C(m')$  $,m \neq m' \implies C(m) \neq C(m')$ 

▶ each block code is an *injective* function  $C: \{0, 1\}^k \to \{0, 1\}^n$ 

• define 
$$
C =
$$
 set of all codewords =  $C({0, 1}^k)$ 

 $\rightsquigarrow$   $C \subseteq \{0,1\}^n$  $|C| = 2<sup>k</sup>$  out of  $2<sup>n</sup>$  *n*-bit strings are valid codewords

 $\blacktriangleright$  decoding = finding closest valid codeword

#### ▶ *distance of code:*

*d* = minimal Hamming distance of any two codewords =  $\min_{x,y \in \mathcal{C}} d_H(x,y)$ 

#### **Implications for codes**

- *1.* Need distance  $d$  to **detect** all errors flipping up to  $d 1$  bits.
- 2. Need distance *d* to **correct** all errors flipping up to  $\left\lfloor \frac{d-1}{2} \right\rfloor$  bits.

#### **Lower Bounds**

- ▶ Main advantage of concept of code distance: can *prove* lower bounds on block length Given block length  $n$ , message length  $k$ , code distance  $d$ , we must have: otherwise no such code exists
- ► *Singleton bound:*  $2^k \leq 2^{n-(d-1)} \rightsquigarrow n \geq k+d-1$

▶ *proof sketch:* We have 
$$
2^k
$$
 codeswords with distance *d* after deleting the first *d* − 1 bits, all are still distinct but there are only  $2^{n-(d-1)}$  such shorter bitstrings.

$$
\blacktriangleright \text{ Hamming bound: } 2^k \leq \frac{2^n}{\sum_{f=0}^{\lfloor (d-1)/2 \rfloor} {n \choose f}}
$$

 ▶ *proof idea:* consider "balls" of bitstrings around codewords count bitstrings with Hamming-distance  $\leq t = |(d-1)/2|$ correcting  $t$  errors means all these balls are disjoint so  $2^k \cdot$  ball size  $\leq 2^n$ 

 $\rightsquigarrow$  We will come back to these.

## <span id="page-10-0"></span>**6.3 [Hamming Codes](#page-10-0)**

## **Parity Bit**

▶ simplest possible error-detecting code: add a **parity bit**

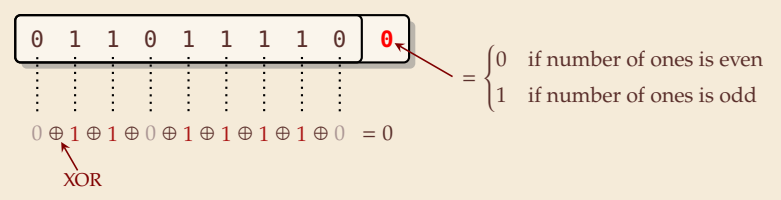

- $\rightsquigarrow$  code distance 2
- ▶ can detect any single-bit error (actually, any odd number of flipped bits)
- ▶ used in many hardware (communication) protocols
	- ▶ PCI buses, serial buses
	- $\blacktriangleright$  caches
	- ▶ early forms of main memory
- $\bigcirc$  very simple and cheap

### **Error-correcting codes**

any downtime is expensive!

- ▶ typical application: heavy-duty server RAM
	- $\triangleright$  bits can randomly flip (e.g., by cosmic rays)
	- ▶ individually very unlikely, but in always-on server with lots of RAM, it happens!

<https://blogs.oracle.com/linux/attack-of-the-cosmic-rays-v2>

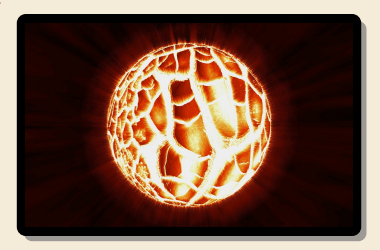

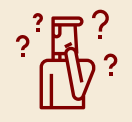

Can we **correct** a bit error without knowing where it occurred? How?

- ▶ Yes! store every bit *three times!*
	- ▶ upon read, do majority vote
	- ▶ if only one bit flipped, the other two (correct) will still win
	-

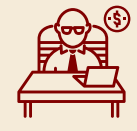

*triples* the cost! *You want WHAT!?!* 

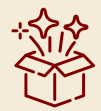

instead of 200% (!)

Can do it with 11% extra memory!

#### **How to locate errors?**

- ▶ **Idea:** Use several parity bits
	- ▶ each covers a **subset** of bits
	- ▶ clever subsets  $\rightarrow$  violated/valid parity bit pattern narrows down error

 $\bigwedge$  flipped bit can be one of the parity bits!

 $\triangleright$  Consider  $n = 7$  bits  $B_1, \ldots, B_7$  with the following constraints:

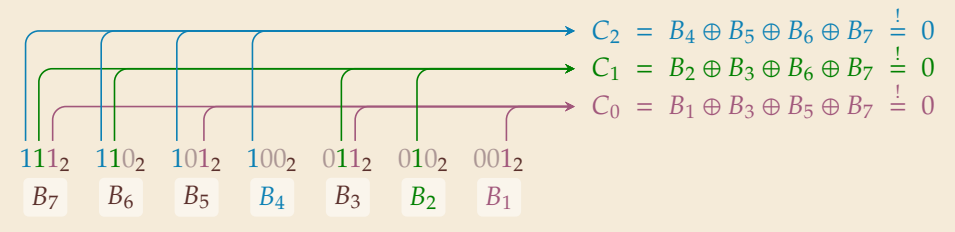

#### **Observe:**

- No error (all 7 bits correct)  $\rightarrow$   $C = C_2 C_1 C_0 = 000_2 = 0$
- $\blacktriangleright$  What happens if (exactly) 1 bit, say  $B_i$  flips?

 $C_j = 1$  iff *j*th bit in binary representation of *i* is 1  $\rightarrow$  *C encodes position of error!* 

## **(7, 4) Hamming Code**

▶ *How can we turn this into a code?*

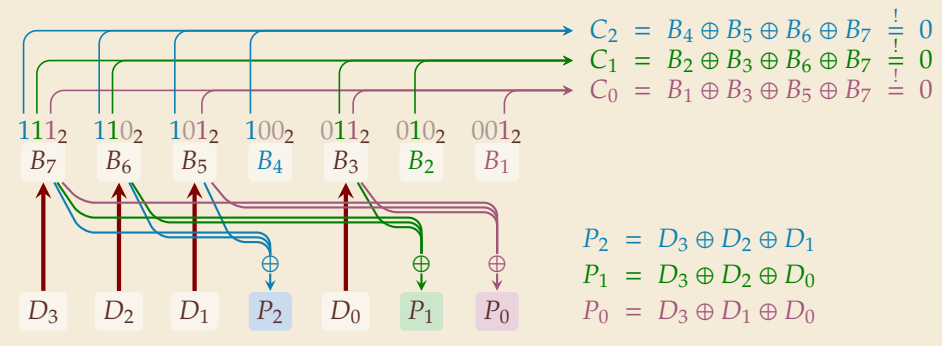

▶  $B_4$ ,  $B_2$  and  $B_1$  occur only in one constraint each  $\sim$  **define** them based on rest!

- ▶ (**7**, **4**) *Hamming Code*  **Encoding**
	- **1. Given:** message  $D_3D_2D_1D_0$  of length  $k = 4$
	- 2. copy  $D_3D_2D_1D_0$  to  $B_7B_6B_5B_3$
	- *3.* compute  $P_2P_1P_0 = B_4B_2B_1$  so that  $C = 0$
	- 4. send  $D_3D_2D_1P_2D_0P_1P_0$

### **(7, 4) Hamming Code – Decoding**

- ▶ (**7**, **4**) *Hamming Code*  **Decoding**
	- **1. Given:** block  $B_7B_6B_5B_4B_3B_2B_1$  of length  $n = 7$
	- **2.** compute *C* (as above)
	- 3. if  $C = 0$  no (detectable) error occurred otherwise, flip  $B_C$  (the Cth bit was twisted)
	- 4. return 4-bit message  $B_7B_6B_5B_3$

### **(7, 4) Hamming Code – Properties**

#### ▶ **Hamming bound:**

- $\blacktriangleright$  2<sup>4</sup> valid 7-bit codewords (on per message)
- ▶ any of the 7 single-bit errors corrected towards valid codeword
- $\rightsquigarrow$  each codeword covers 8 of all possible 7-bit strings
- ▶  $2^4 \cdot 2^3 = 2^7 \rightarrow$  exactly cover space of 7-bit strings
- $\blacktriangleright$  distance  $d = 3$
- ▶ can *correct* any 1-bit error
- ▶ How about 2-bit errors?
	- ▶ We can *detect* that *something* went wrong.
	- ▶ But: above decoder mistakes it for a (different!) 1-bit error and "corrects" that
	- ▶ Variant: store one additional parity bit for entire block
	- ⇝ Can *detect* any 2-bit error, but *not correct* it.

### **Hamming Codes – General recipe**

- ▶ construction can be generalized:
	- ▶ Start with  $n = 2^{\ell} 1$  bits for  $\ell \in \mathbb{N}$  (we had  $\ell = 3$ )
	- $\triangleright$  use the  $\ell$  bits whose index is a power of 2 as parity bits
	- $\triangleright$  the other  $n \ell$  are data bits
- $\triangleright$  Choosing  $\ell = 7$  we can encode entire word of memory (64 bit) with 11% overhead (using only 64 out of the 120 possible data bits)

 $\bigwedge$  simple and efficient coding / decoding  $\bigcirc$  fairly space-efficient

#### **Outlook**

▶ Indeed: (2 <sup>ℓ</sup>−1, <sup>2</sup> <sup>ℓ</sup>−ℓ−1) Hamming Code is *"perfect"* code

 $\rightsquigarrow$  cannot use fewer bits ...

= matches Hamming lower bound

- **► if message length is**  $2^{\ell} \ell 1$  **for**  $\ell \in \mathbb{N}_{\ge 2}$ **<br>i.e. one of 1, 4, 11, 26, 57, 120, 247, 502, 10** i. e., one of <sup>1</sup>, <sup>4</sup>, <sup>11</sup>, <sup>26</sup>, <sup>57</sup>, <sup>120</sup>, <sup>247</sup>, <sup>502</sup>, <sup>1013</sup>, . . .
- ▶ **and** we want to correct 1-bit errors

▶ For other scenarios, finding good codes is an active research area

- ▶ information theory predicts that *almost all* randomly chosen codes are good(!)
- ▶ but these are inefficient to decode
- $\rightarrow$  clever tricks and constructions needed